# **JSON**

#### <span id="page-0-0"></span>Miguel Ortuño Escuela de Ingeniería de Fuenlabrada Universidad Rey Juan Carlos

Diciembre de 2023

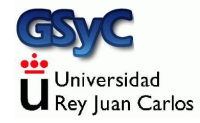

©2023 Miguel Ortuño Algunos derechos reservados. Este trabajo se distribuye bajo la licencia Creative Commons Attribution Share-Alike 4.0

<span id="page-2-0"></span>Es un formato ligero para intercambiar datos, independiente del lenguaje de programación y de la plataforma

- Los datos se codifican sobre una cadena de texto utf-8
- Estándar abierto, RFC 4627, año 2006
- Originalmente se consideraba subconjunto del lenguaje JavaScript y se denominaba JavaScript Object Notation, aunque ya no es parte de JavaScript
- · Diseñado como alternativa a XML, más ligero. Actualmente es m´as popular que XML
- Carece de algunas características de XML, por ejemplo gramáticas o diferencia entre texto y metadato

## Value

value

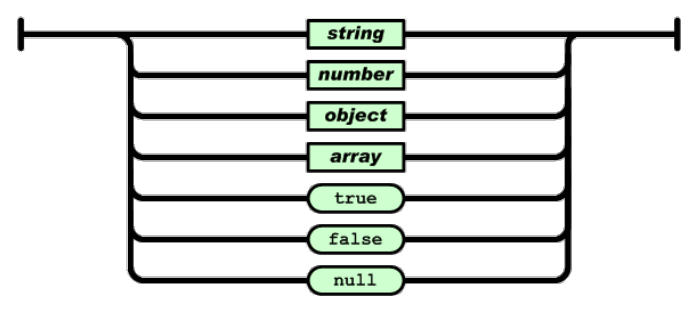

Fuente:json.org

- $\bullet$  Un valor JSON puede ser un número, una cadena, un array o un objeto, además de las constantes true, false y null
- Igual que JavaScript. Excepto que *undefined* no es un valor **JSON**

## Number

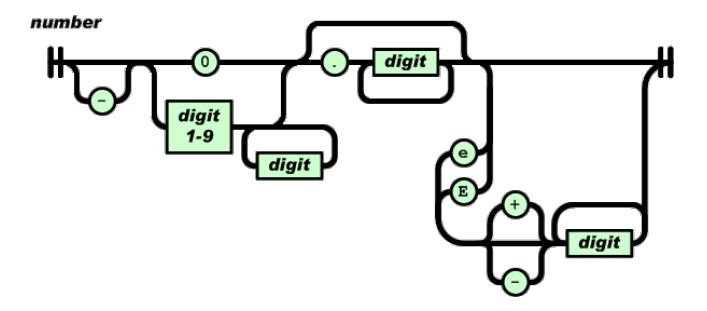

Fuente:json.org

· Los números son como las constantes numéricas de cualquier lenguaje de programación moderno

# **String**

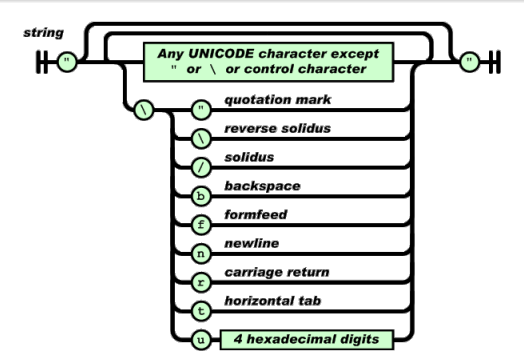

- Las cadenas son como las de cualquier lenguaje de programación moderno
- El delimitador es la comilla doble
	- JavaScript admite la comilla doble y la simple, aunque la m´as habitual es la simple

Fuente:json.org

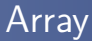

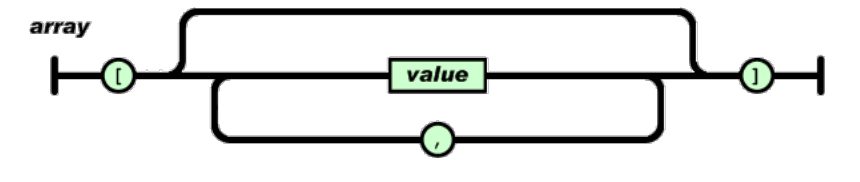

Fuente:json.org

- Un array es una secuencia de valores entre corchetes, separados por comas
- Igual que JavaScript

## Objetos

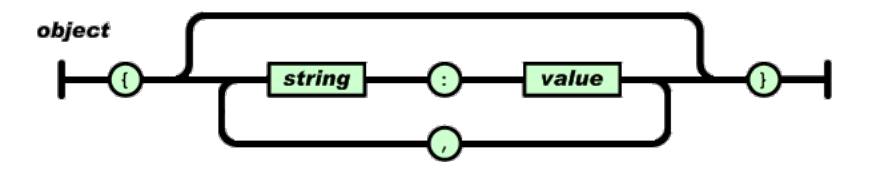

Fuente:json.org

- Un objeto es una secuencia de pares clave:valor, separados por comas
- Las claves son cadenas
- Igual que JavaScript

# Ejemplos correctos

- "hola, mundo"
- $4243.12$
- $-947e-5$
- $\bullet$  null
- $\bullet$  [1,2,3,4]

```
\bullet [1, "azul", [1,2,3]]
\bullet [
        1,
        "azul",
         \Gamma1,
              2,
              3
        ]
   \overline{1}\bullet ["as", "dos", "tres"]
\bullet ["sota", "caballo", "rey"]
\bullet [
        "sota",
        "caballo",
        "rey"
   ]
```

```
\bullet { "nombre":"Juan", "apellido":"Pérez"}
```

```
\bullet { "v1":true, "v2":null, "v3":false}
```

```
{ "nombre": "Juan", "notas":[5.5, 7.2, 6.1]}
```

```
\bullet {
       "nombre": "Juan",
       "notas": [
           5.5,
           7.2,
           6.1
       ]
  }
```
# Ejemplos incorrectos

- **•** True
- 'hola, mundo'
- {"hola,mundo"}
- {1:"uno", 2:"dos"}

### <span id="page-12-0"></span>Conversión de objeto en cadena JSON

En JavaScript, para convertir un objeto en una cadena JSON usamos la built-in function JSON.stringify

```
'use strict'
let lista=[ "sota", "caballo", "rey" ];
console.log(typeof(lista),lista);
// object ["sota","caballo","rey"]
let cadena=JSON.stringify(lista);
console.log(typeof(cadena),cadena);
// string ["sota","caballo","rey"]
```
#### <span id="page-13-0"></span>Conversión de cadena JSON en objeto

Para convertir una cadena de texto con un JSON en un objeto JavaScript, disponemos de la built-in function JSON.parse

```
'use strict'
let cadena='{ "nombre":"redes", "curso":1,
    "horario":["L1500", "X1700"] }'
console.log(typeof(cadena),cadena);
// string
//{"nombre":"redes", "curso":1, "horario":["L1500", "X1700"] }
let objeto=JSON.parse(cadena);
console.log(typeof(objeto),objeto);
// object
//{ nombre: 'redes', curso: 1, horario: [ 'L1500', 'X1700' ] }
```
Si la cadena no cumple el formato JSON, se genera una excepción SyntaxError